Kuswanto-2012

### $\begin{matrix} \end{matrix}$  $\mathbf{0}$  $\pmb{\mathsf{D}}$

## Regresi linier berganda

 $\bullet$  Pada regresi linier sederhana  $\rightarrow$  1 variabel bebas (X) dan 1 variabel tak bebas (Y)

**• Regresi linier berganda:** 

- 2 atau lebih variabel bebas (X1, X2,…,Xn)
- 1 variabel tak bebas (Y)

 Apabila ada 2 variabel bebas, maka akan ada 2 koefisien regresi, yaitu b1 dan b2

- **Bentuk persamaan** 
	- $\bullet$  Y = b0 + b1X1 + b2X2

### Lebih dari 2 var bebas

- 3 var bebas : Y=b0 <sup>+</sup> b1X1 <sup>+</sup> b2X2 <sup>+</sup> b3X3 4 Var bebas :
	- $Y = 60 + 61X1 + 62X2 + 63X3 + 64X4$
- 5 Var bebas :
	- Y=b0+b1X1+b2X2+b3X3+b4X4+b5X5
- Namun demikian, makin banyak var bebas makin sulit diinterpretasi

## Cara analisis regresi berganda

1. Pendugaan model dengan rumus regresi berganda (hanya untuk 2 variabel bebas) 2.Pendugaan model dengan matrik

1. Pendugaan model regresi berganda dengan rumus

hanya untuk 2 variabel bebas

 $\bullet$  Untuk 3 variabel bebas atau lebih  $\rightarrow$  tidak efisien

### 1. Pendugaan model dengan rumus regresi berganda

$$
b1 = \frac{\left(\sum x_2^2\right)\left(\sum x_1 y\right) - \left(\sum x_1 x_2\right)\left(x_2 y\right)}{\left(\sum x_1^2\right)\left(\sum x_2^2\right) - \left(\sum x_1 x_2\right)^2}
$$

$$
b2 = \frac{\left(\sum x_1^2\right)\left(\sum x_2\right) - \left(\sum x_1x_2\right)\left(x_1y\right)}{\left(\sum x_1^2\right)\left(\sum x_2^2\right) - \left(\sum x_1x_2\right)^2}
$$

Persamaan regresi  $Y = b0 + b1X1 + b2X2$ 

dimana

$$
b_0 = Y - b_1 \overline{X}_1 - b_2 \overline{X}_2
$$

## Contoh soal

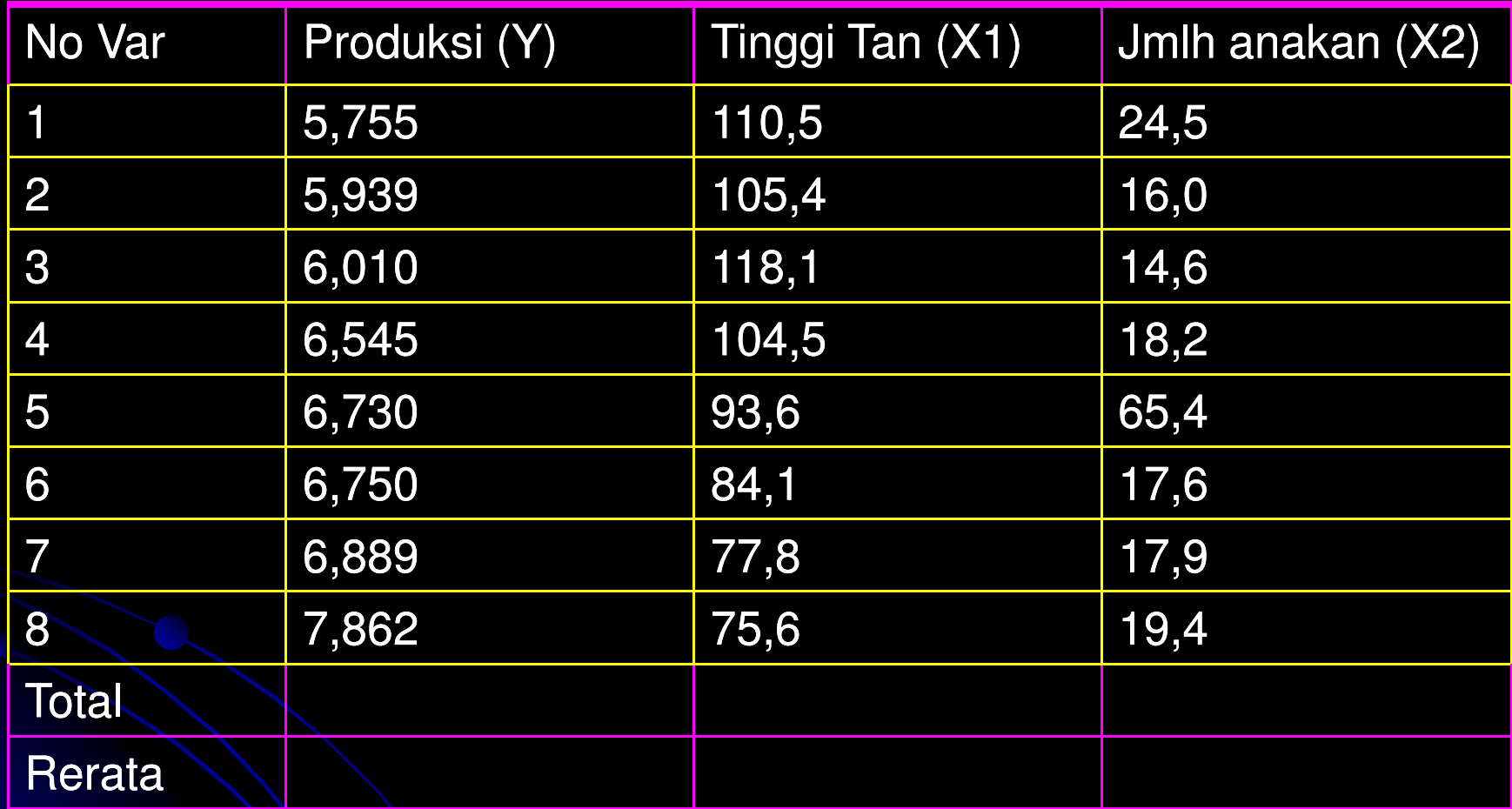

Cara mengerjakan  $\rightarrow$  lengkapi tabel dengan .....

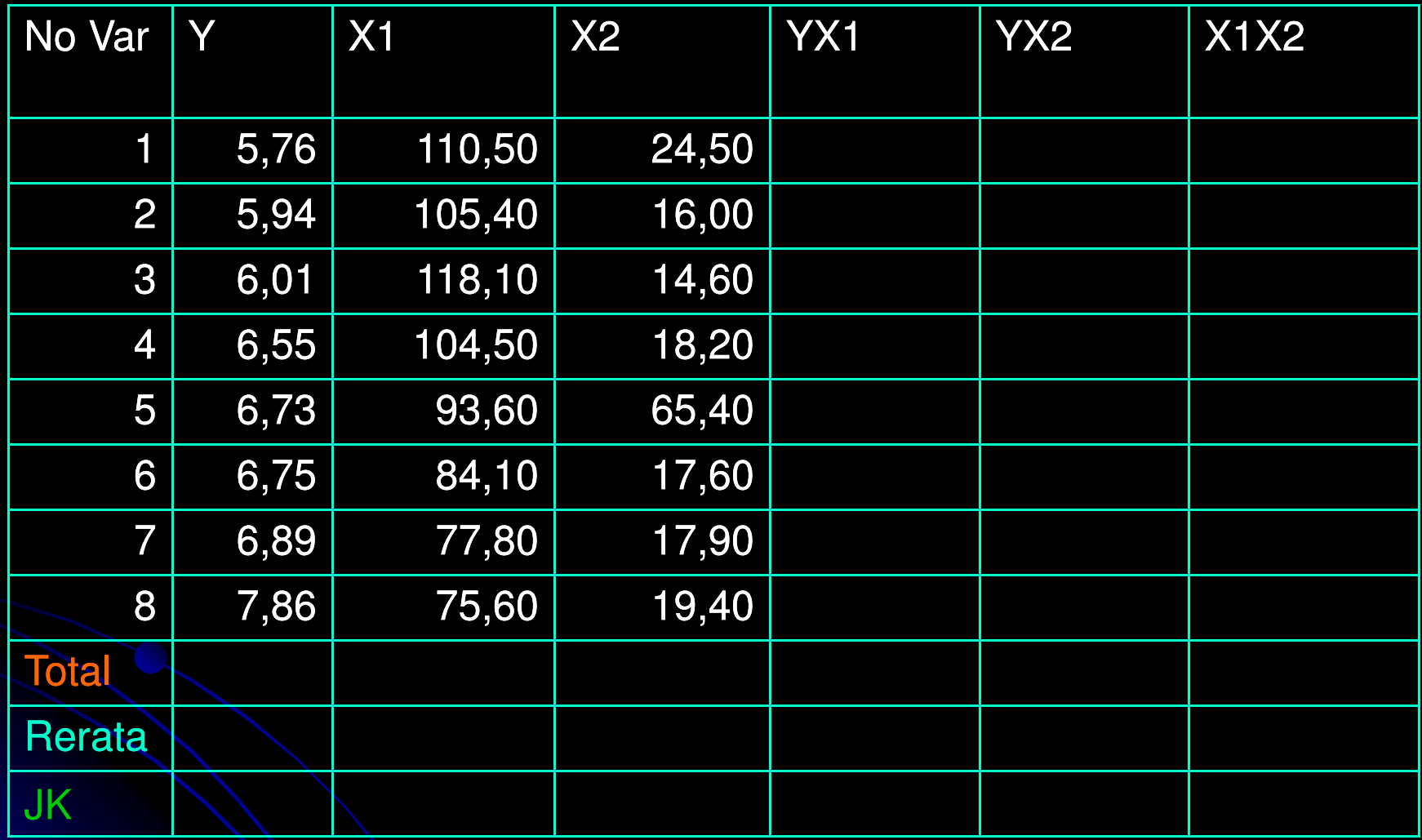

Lengkapi tabel dengan nilai total, rata-rata dan jumlah kuadrat

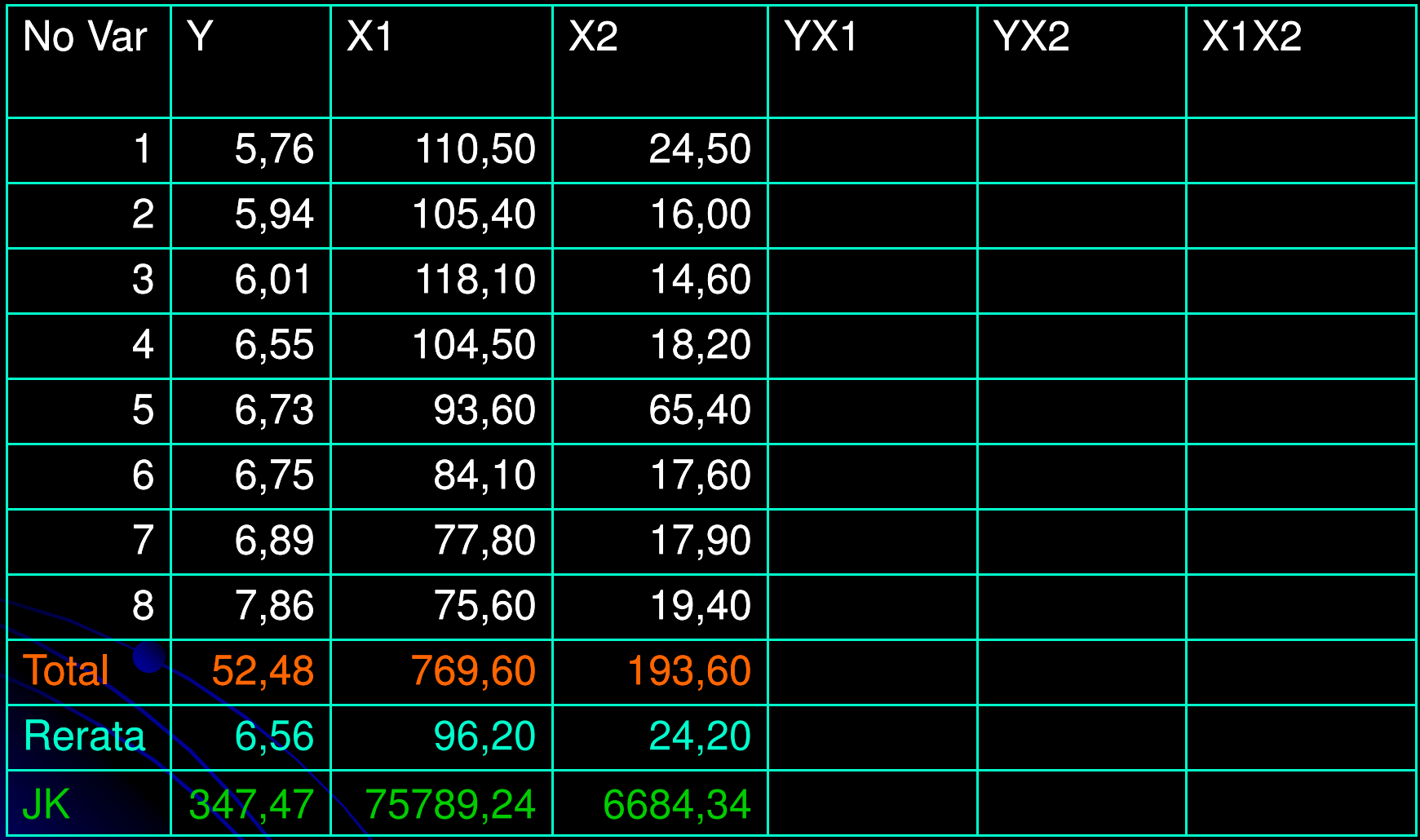

Lengkapi tabel dengan nilai YX1

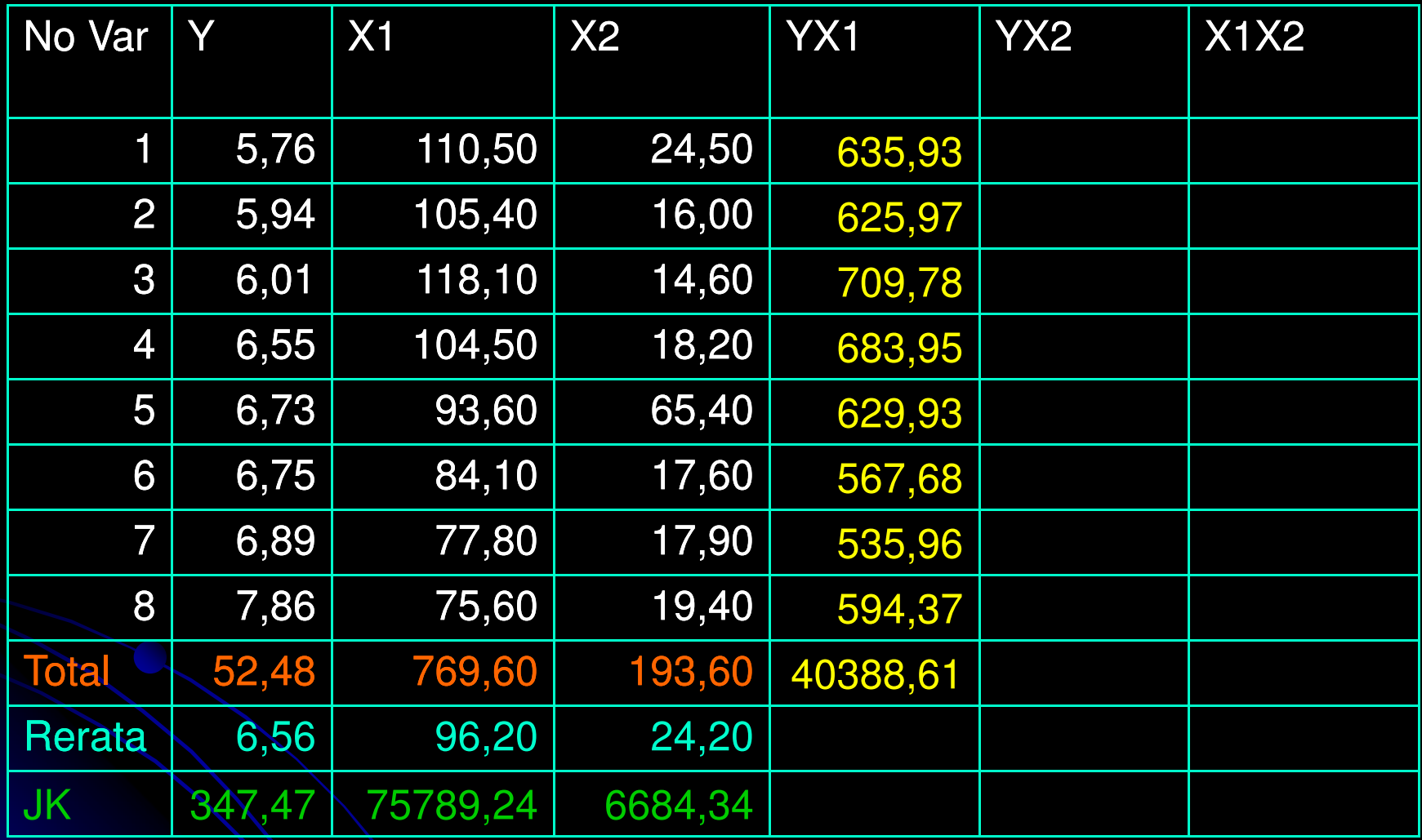

Lengkapi tabel dengan nilai YX2

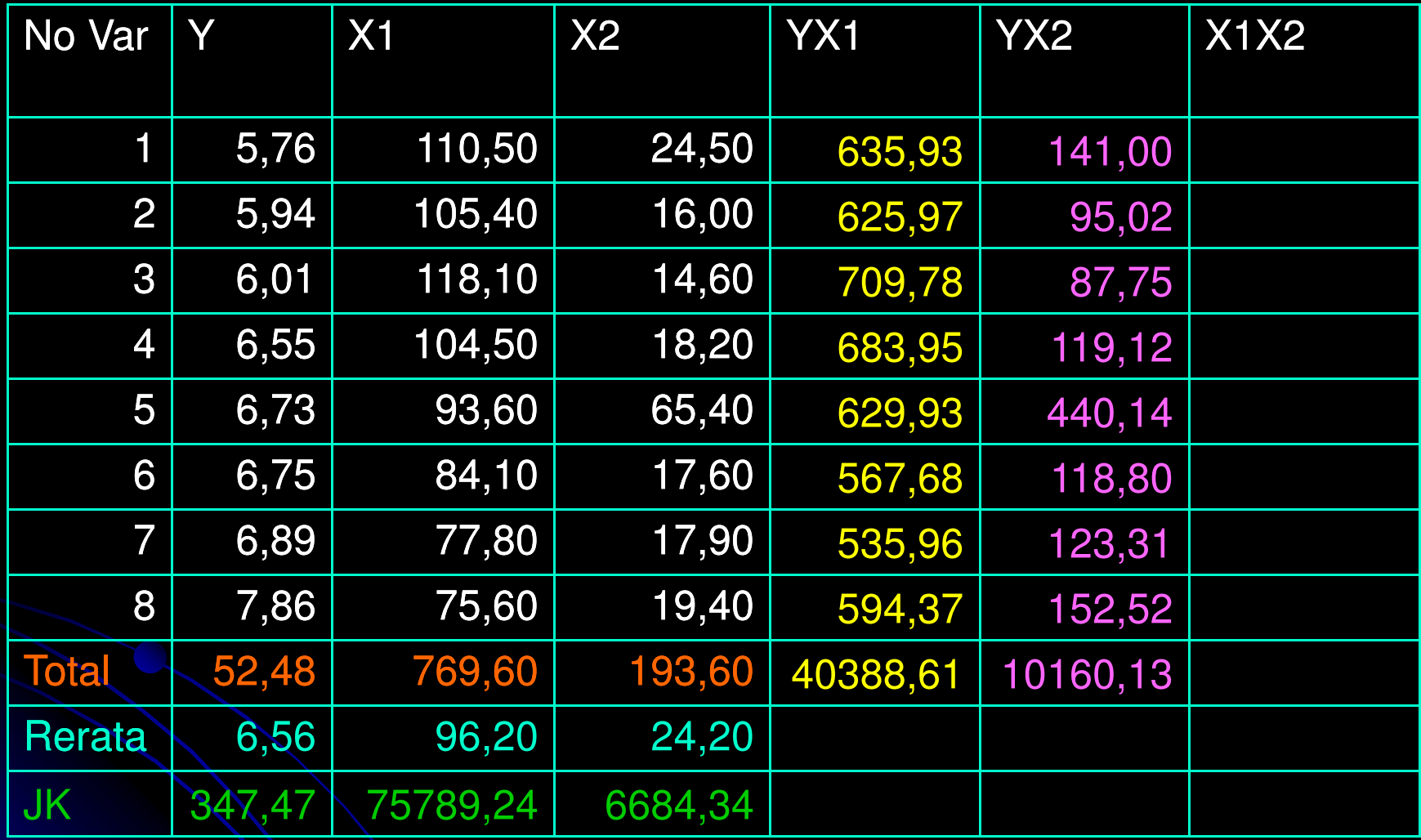

Lengkapi tabel dengan nilai X1X2

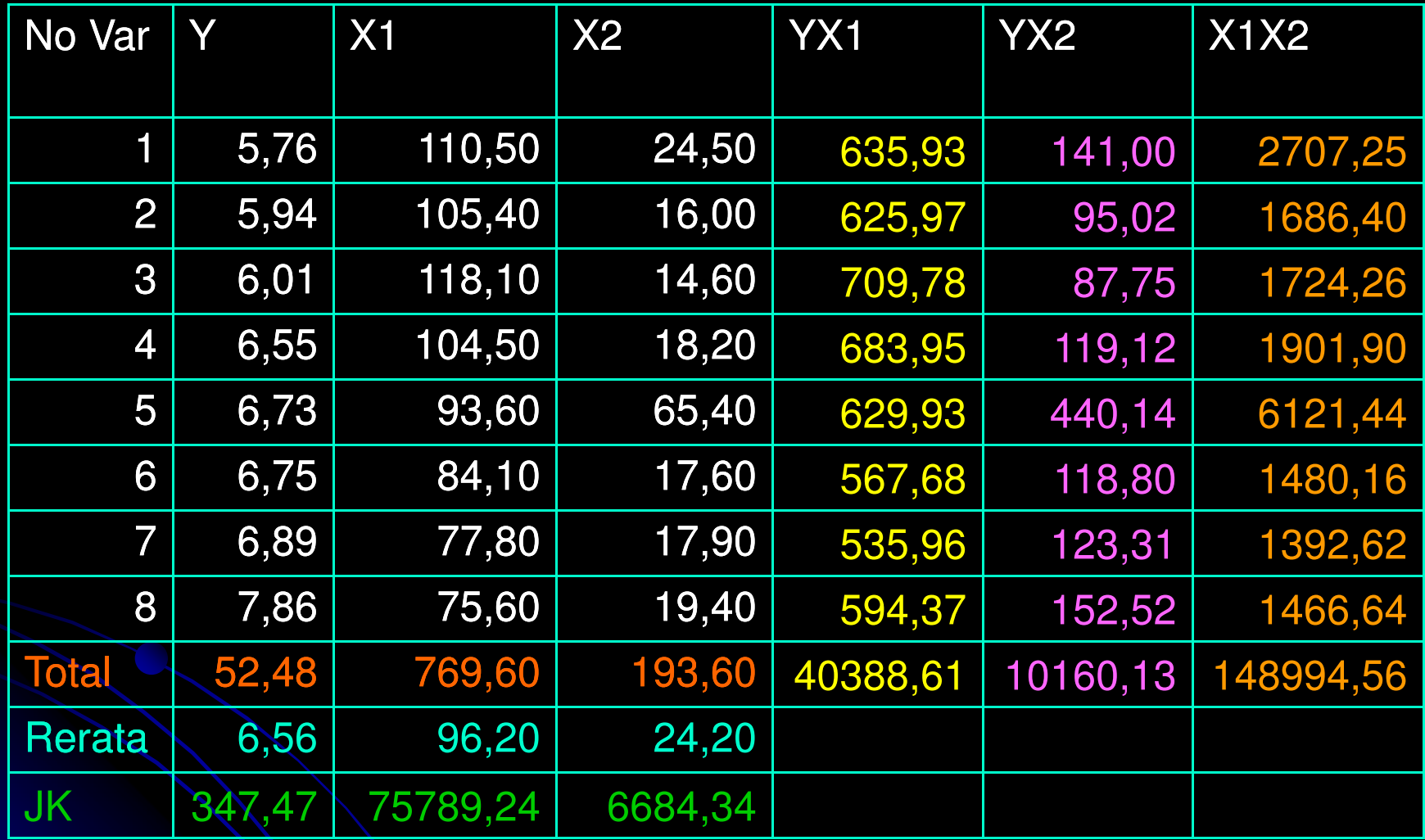

Masukkan ke dalam rumus b1 dan b2

# Menghitung b1 dan b2

Dari rumus

$$
b1 = \frac{(\sum x_2^2)(\sum x_1 y) - (\sum x_1 x_2)(x_2 y)}{(\sum x_1^2)(\sum x_2^2) - (\sum x_1 x_2)^2}
$$

- **o** Ingat bahwa  $\sum x_2^2 = \sum (X_2^2) (\sum X_2)^2/n$ karena merupakan rumus varian
- Dan untuk

$$
\sum x_1^2 = \sum (X_1^2) - (\sum X_1)^2 / n
$$

 Sehingga setiap nilai varian dan kovarian harus diselesaikan dulu rumusnya baru nilai dimasukkan untuk menghitung b1 dan b2

Setelah semua varian dan kovarian dimasukkan, maka..

 $\bullet$  Diperoleh b1 =  $-23,75$  $b2 = 150,27$ 

• Dan b0 dengan rumus  $\mathbf{b}_0 = Y - b_1 X_1 - b_2 X_2$ diperoleh  $b0 = 3,336$ 

$$
b_0 = Y - b_1 X_1 - b_2 X_2
$$

 Persamaan regresi diperoleh Y <sup>=</sup> 3,336 – 23,75 X1 <sup>+</sup> 150,27 X2

### Uji hipotesis

- $\bullet$  H0 : b<sub>i</sub> = 0 H1 : b<sub>i</sub> ≠ 0 maka t<sub>hit</sub> = b<sub>i</sub>/se<sub>bi</sub>
- $\bullet$  H0 : b1 = b2 = 0 H1 : minimum salah satu ≠ 0, maka tabel anovanya

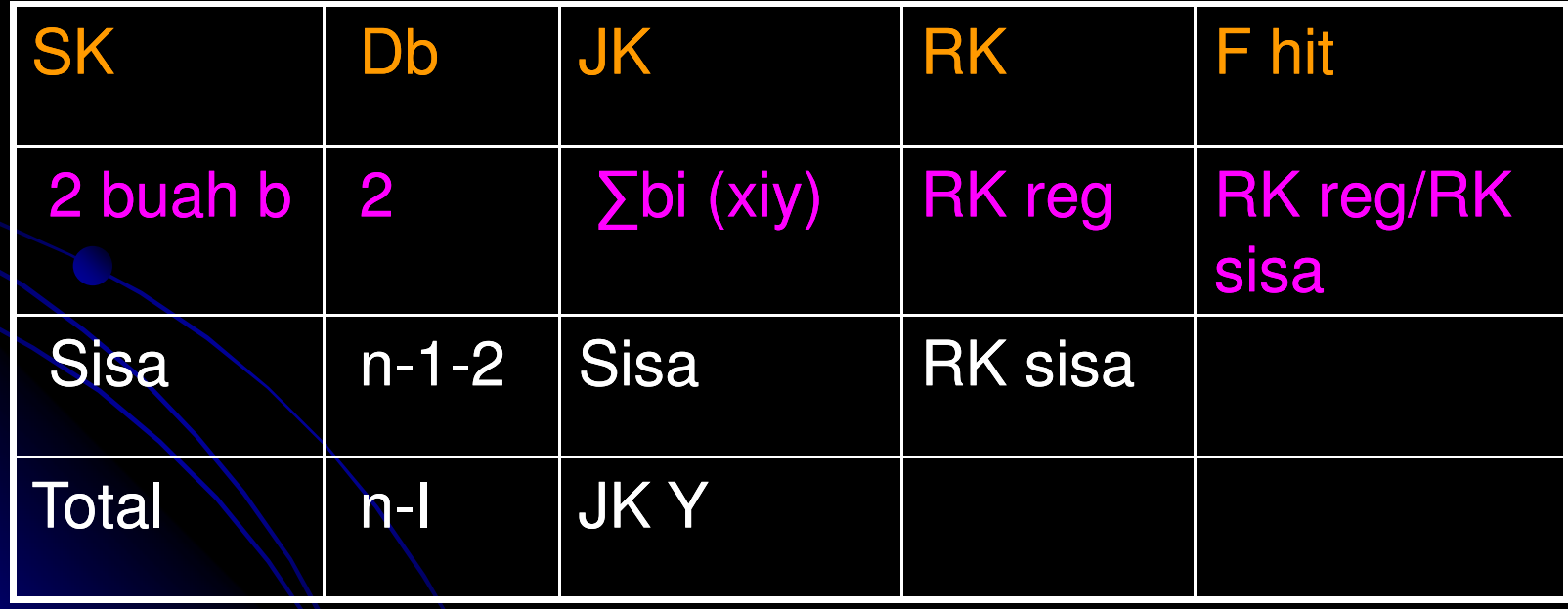

## Menghitung anova

 Jumlah kuadrat regresi JKr = b1 ∑x1y + b2 ∑x2y = (-23,75)(65,194)+(150,27)(7,210) = 2.631,804  $\bullet$  JKtotal =  $\Sigma$ y² = 3.211,562  $\bullet$ JKsisa =  $\Sigma$ y<sup>2</sup> -JKr = 579.700

### Masukkan

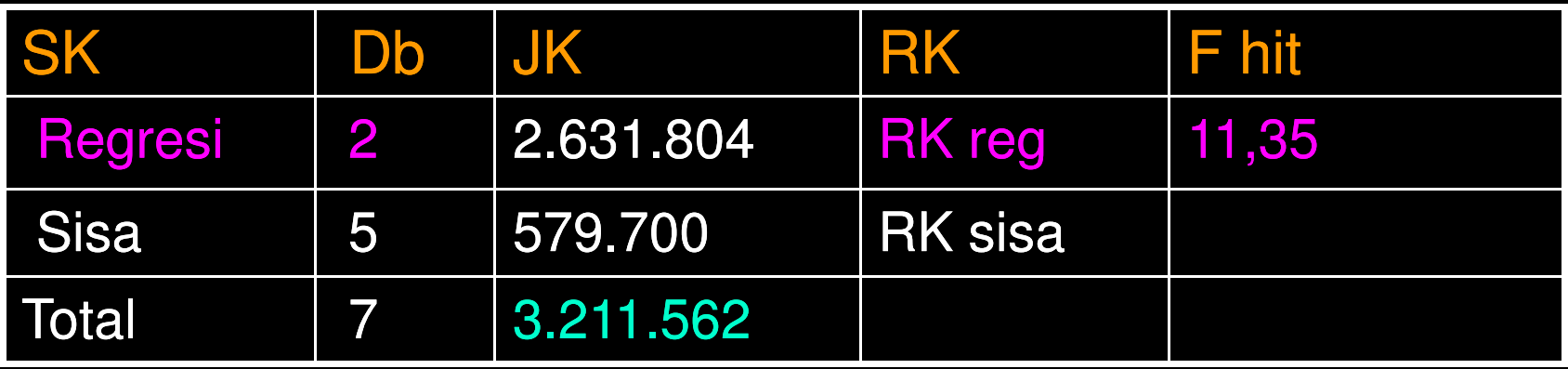

F tabel 5% = 5,74  $\rightarrow$  persamaan linier tersebut NYATA, artinya pengaruh linier kombinasi tinggi tanaman dan jumlah anakan memberikan kontribusi yang nyata thd keragaman produksi gabah

#### Koefisien determinasi JKr/JKtotal <sup>=</sup> 0,82

Kesimpulan : sebanyak 82% total keragaman produksi dari 8 varietas padi tersebut dapat dihitung dengan fungsi linier berganda, dengan variabel tinggi tanaman dan jumlah anakan

## 2. Pendugaan model regresi linier berganda dengan matrik

2. Pendugaan model regresi linier berganda dengan matrik

- $\bullet$  Perhatikan Contoh Regresi Linier Sederhana
- Model regresi linier sederhana, asalnya  $\mathsf{Y} = \mathsf{B0} + \mathsf{B1X} + \mathsf{ε}$
- Penduga dari model tersebut adalah  $X = b0 + b1X$
- Contoh kasus dengan data berikut

Data luas tanah (ha)(X) dan beaya produksi (Rp)(Y)

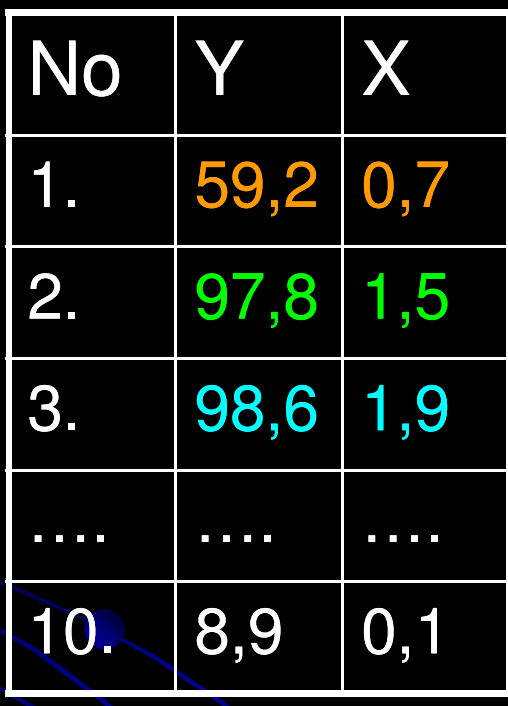

Model regresi linier dari tabel tersebut adalah

 $\mathsf{Y} = \mathsf{B0} + \mathsf{B1X} + \mathsf{z}$ 

Dari tabel tersebut dapat ditulis

 $59,2 = \beta 0 + 0,7 \beta 1 + e1$  $97,8 = 80 + 1,5$   $\overline{61} + \overline{e2}$  $98,6 = \beta 0 + 1,9 \beta 1 + e3$ ….. … …..  $8,9 = \beta 0 + 0,1 \beta 1 + e10$  $Y = \beta 0 + X \beta 1 + e$ 

### Bila ditulis dalam bentuk matrik

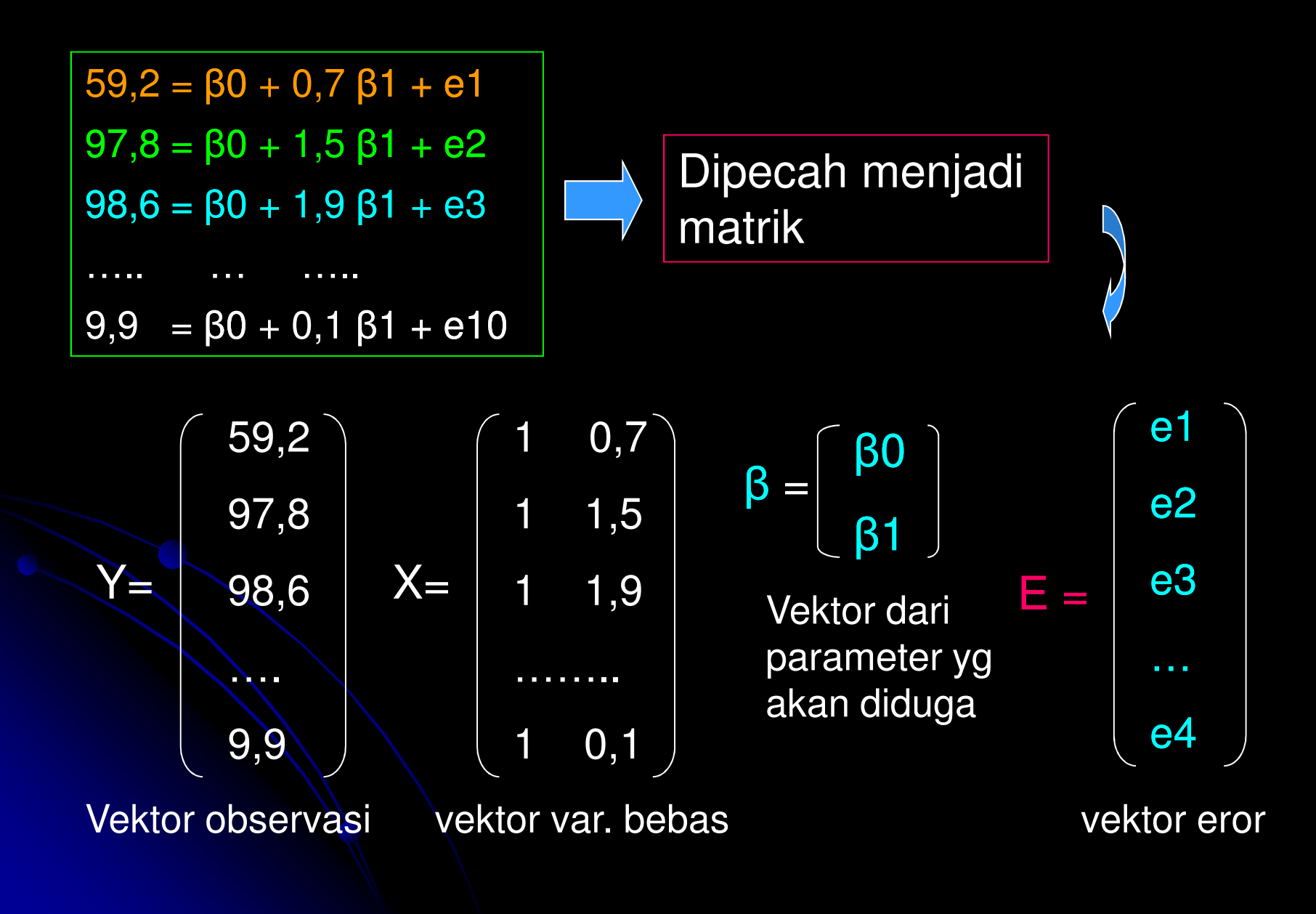

## Penyelesaian matrik

Bila transpos (X') dikali X, maka → matrik X'X

$$
X'X = \begin{bmatrix} 1 & 1 & 1 & \dots & 1 \\ 0,7 & 1,5 & 1,9 & \dots & 0,1 \end{bmatrix} \begin{bmatrix} 1 & 0,7 \\ 1 & 1,5 \\ 1 & 1,9 \\ \dots & \dots & \vdots \\ 1 & 0,1 \end{bmatrix} = \begin{bmatrix} n & \sum Xi \\ \sum Xi & \sum Xi^{2} \\ \vdots & \vdots \\ \sum Xi & \sum Xi^{2} \\ \vdots & \vdots \\ \sum Xi & \sum Xi^{2} \end{bmatrix}
$$
  

$$
X'Y = \begin{bmatrix} 1 & 1 & 1 & \dots & 1 \\ 0,7 & 1,5 & 1,9 & \dots & 0,1 \end{bmatrix} \begin{bmatrix} 59,2 \\ 97,8 \\ 98,6 \\ \dots \\ 8,9 \end{bmatrix} = \begin{bmatrix} \sum Yi \\ \sum XiYi \\ \vdots \\ \sum XiYi \end{bmatrix}
$$

### Penyelesaian matrik

- $\bullet$  Penduga matrik  $\beta$  adalah  $b = \begin{bmatrix} b0 \end{bmatrix}$  maka dapat ditulis b1  $(X'X)$  b =  $(X'Y)$
- $\bullet$  Penyelesaian matrik  $\rightarrow$  dengan inversi  $(X'X)$  b =  $(X'Y)$  $(X'X)^{-1}(X'X)$  b =  $(X'X)^{-1}(X'Y)$ Maka b =  $(\overline{X'X})^{-1}$   $(\overline{X'Y})$

### dimana

$$
X^{\prime}X = \begin{bmatrix} n & \Sigma Xi \\ \Sigma Xi & \Sigma Xi^2 \end{bmatrix} \qquad X^{\prime}Y = \begin{bmatrix} \Sigma Yi \\ \Sigma XiYi \end{bmatrix} \qquad b = \begin{bmatrix} b0 \\ b1 \end{bmatrix}
$$

Analog dengan cara tersebut, dapat pula dikerjakan regresi linier berganda untuk 2 variabel bebas atau lebih Cara mendapatkan matrik (X'X), (X'Y) dan matrik b, sama dengan regresi 1 variabel bebas Dan hasilnya adalah...

Matrik untuk regresi linier berganda

 $X'X = \begin{bmatrix} \Sigma X_1 & \Sigma X_1^2 & \Sigma X_1X_2 & X'Y \end{bmatrix}$ n  $\sum X_1$   $\sum X_2$  $\sum X_1$   $\sum X_1^2$   $\sum X_1X_2$  $\sum X_2$   $\sum X_1X_2$   $\sum X_2^2$  $\mathsf{\Sigma Y}$  $\mathsf{\Sigma X_{1}Y}$  $\Sigma$ X2Y  $b =$ b0 b1 b2

Dari matrik tersebut dapat dihitung nilai koefisien regresi berganda b1, b2 dan intersep b0 dengan rumus  $b = (X'X)^{-1} (X'Y)$ Perlu diperhatikan  $\rightarrow$  mencari invers matrik Cara ini dapat digunakan untuk mengitung koefisien regresi linier berganda 2, 3, 4 atau lebih variabel bebas Untuk 3 variabel bebas, maka

### Tabel ANOVA

Dari uji hipotesis

- $\bullet$  H0 : b<sub>i</sub> = 0 Vs H1 : b<sub>i</sub>  $\neq$  0 maka t<sub>hit</sub> = b<sub>i</sub>/se<sub>bi</sub>
- $\bullet$  H0 : b1 = b2 =0 Vs H1 : minimum salah satu  $\neq$  0, maka tabel anovanya

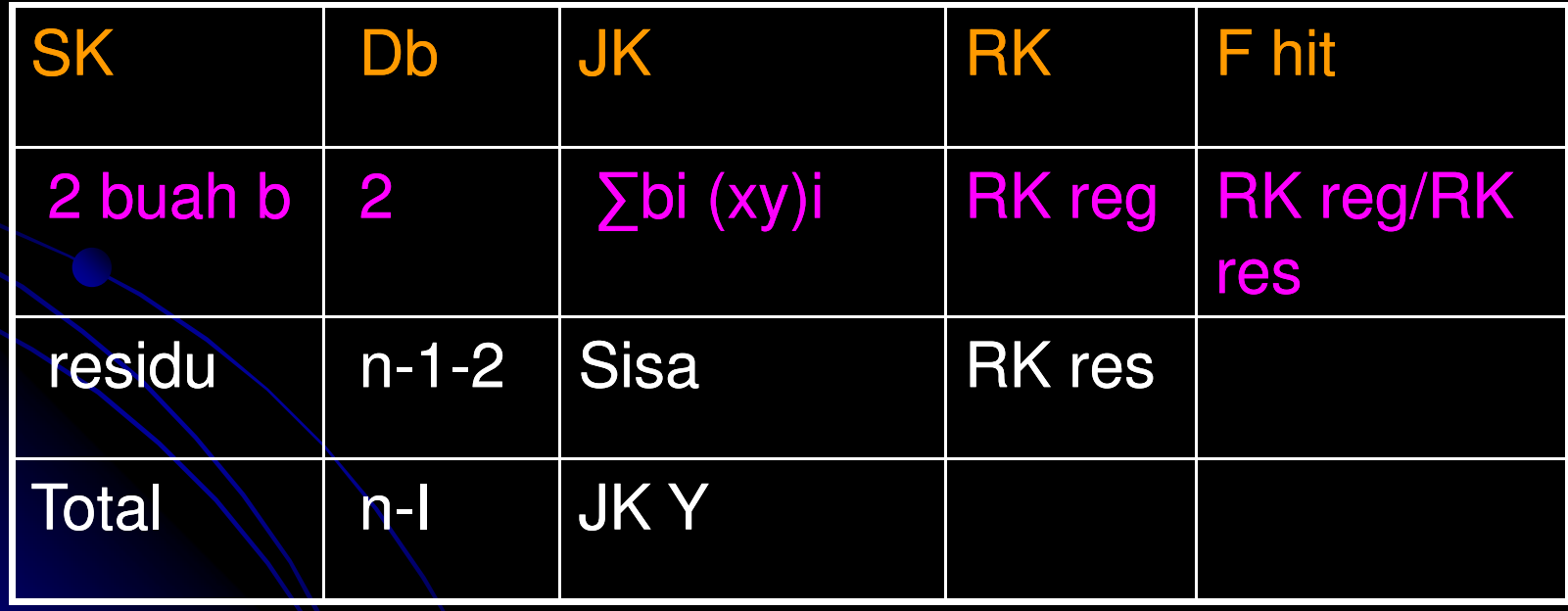

Regresi linier berganda 3 variabel bebas

 $\mathsf{X}^{\prime}\mathsf{X}$  = n  $\sum X_1$   $\sum X_2$   $\sum X_3$  $\sum X_1$   $\sum X_1^2$   $\sum X_1X_2$   $\sum X_1X_3$  $\sum X_2$   $\sum X_1X_2$   $\sum X_2^2$   $\sum X_2X_3$  $\sum X_3$   $\sum X_1X_3$   $\sum X_2X_3$   $\sum X_3{}^2$ 

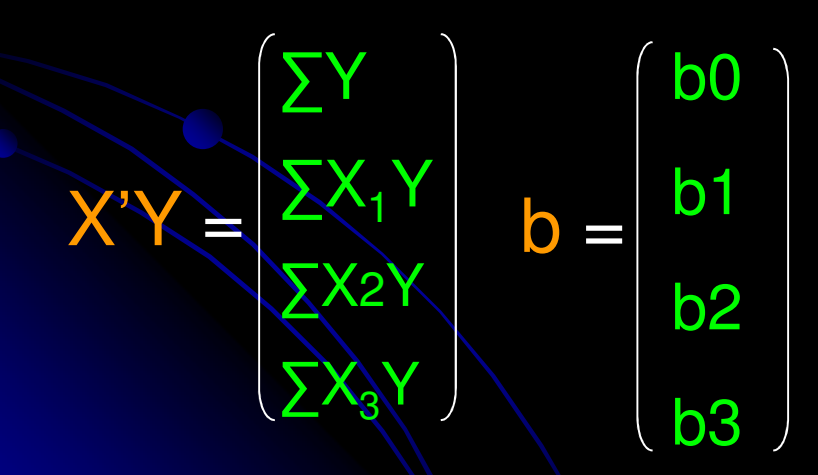

Dengan rumus  $b = (X'X)^{-1} (X'Y),$ Maka nilai koefisien regresi Akan ketemu

## Menghitung invers matrik

- $\bullet$ **• Invers suatu matrik C dapat dihitung** dengan rumus
	- $C^{-1} = C^*/|C|$

dimana C\* <sup>=</sup> matrik ajugat yang berisi matrik kofaktor dan |C| adalah diterminan matrik

- $\bullet$  Invers matrik juga dapat dicari dengan metode Dolittle
- $\bullet$  Cara paling mudah dan cepat menggunakan komputer

### **Contoh Soal : dari data sebelumnya**

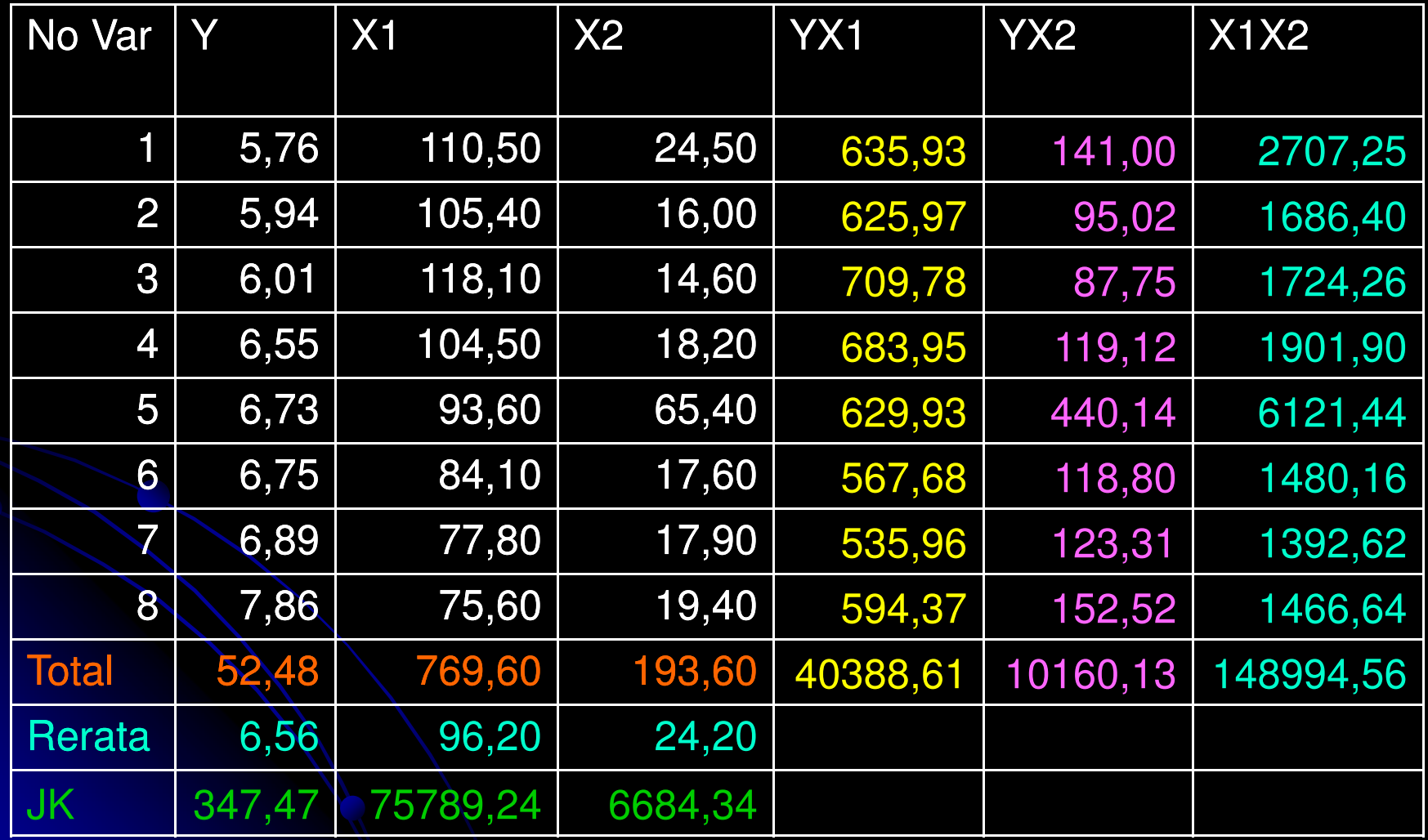

## Diperoleh matrik

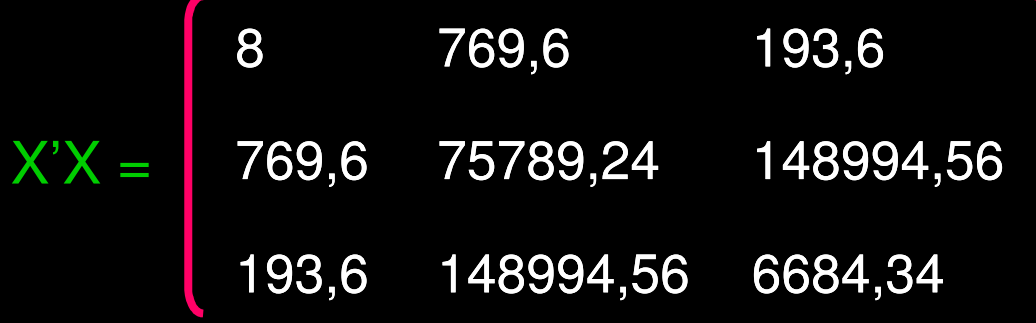

52,48 40388,61 10160,13  $\mathsf{X}^\prime\mathsf{Y} =$ 

Cari invers matrik X'X dengan determinan untuk menduga b. Dari data tersebut ketemu b0 <sup>=</sup> 6,336 b1 <sup>=</sup> -23,75 b2 <sup>=</sup> 150,27 Maka Y <sup>=</sup> 6,336-23,75X1+150,27X2

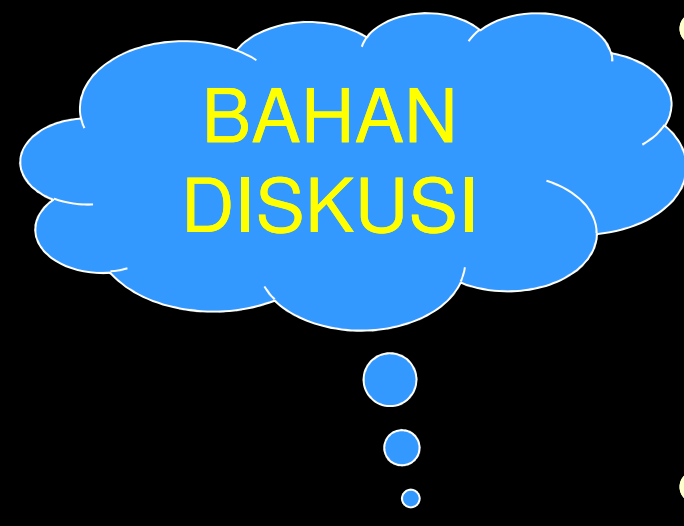

- Cari data untuk analisis regresi linier berganda
	- Satu variabel tak bebas Y
	- Dua variabel bebas X1 dan X2
- Hitunglah nilai b0, b1 dan b2
- Tunjukkan persamaan regresinya
- Tunjukkan tabel anovanya
- Kumpulkan minggu depan